## SAP ABAP table FVBEL {Assigns sub-leger docs to FI docs (with call transaction)}

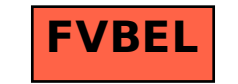